## **iRule: CCN Scrubber**

## **Joe Pruitt, 2005-27-07**

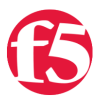

This is a tie-in to my last post regarding a [SSN scrubber.](http://devcentral.f5.com/weblogs/Joe/archive/2005/07/27/1399.aspx) How would you go about scrubbing out  $\overrightarrow{\mathbf{R}}$ ule Do You? Credit Card Numbers? This isn't as simple as searching for a nnn-nn-nnnn pattern. CCNs vary in length depending on the issuer of the card. But one thing is common: they all must pass the [Luhn Formula.](http://en.wikipedia.org/wiki/Luhn_formula) Info on the Luhn Formula, or MOD 10 can be found [here](http://en.wikipedia.org/wiki/Luhn_formula).

This example will look matching patterns looking like credit cards and return their indexes into the payload. Then the number is run through the Luhn formula (with optimizations by unRuleY). If it is indeed a valid credit card number, it is masked with X's.

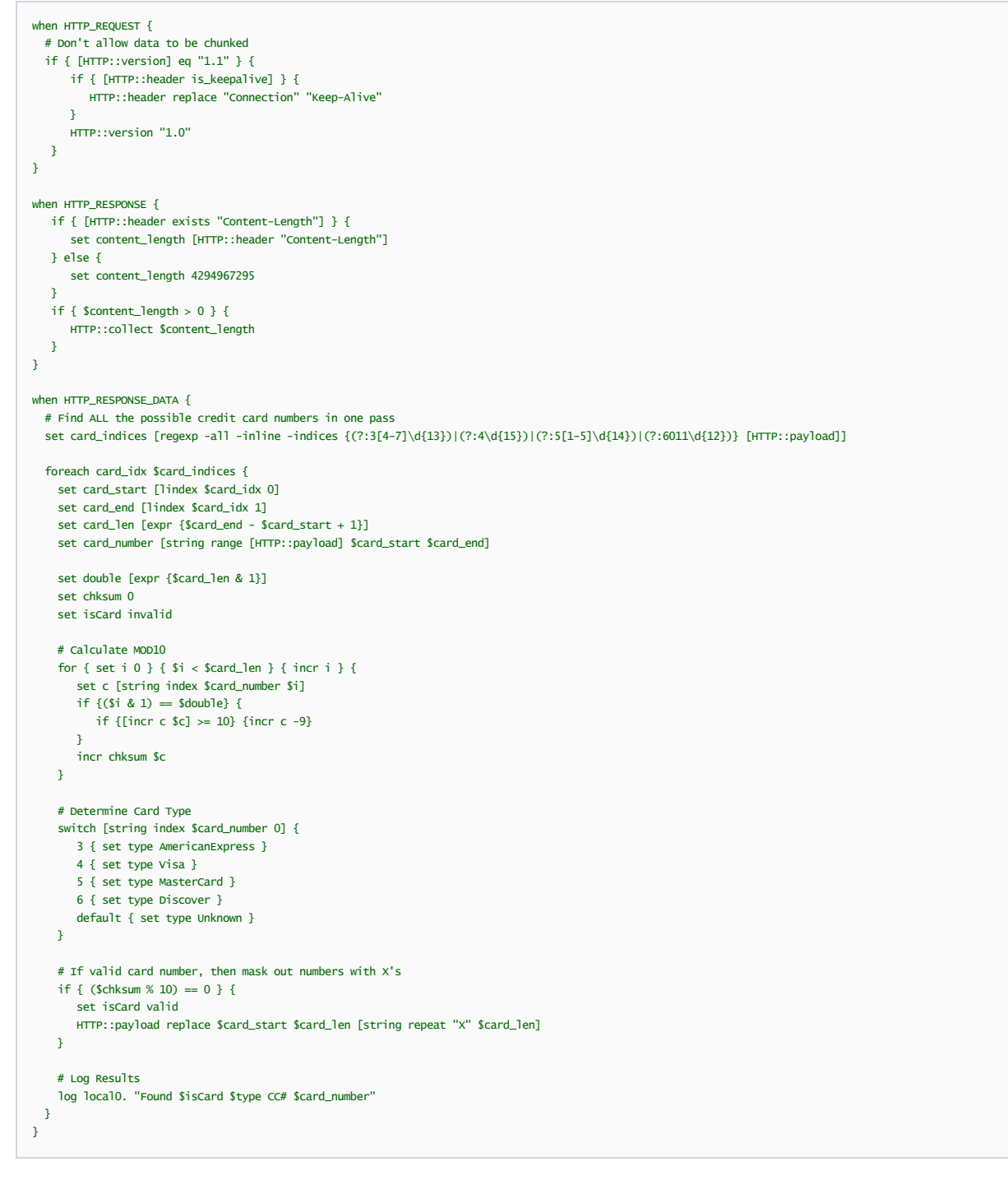

Click [here](http://devcentral.f5.com/default.aspx?tabid=28&view=topic&forumid=5&postid=3345) for the forum thread.

[Listening to: Early Morning Rain - [Gordon Lightfoot](http://www.windowsmedia.com/mg/search.asp?srch=Gordon+Lightfoot) - Gord's Gold (03:18)]

F5 Networks, Inc. | 401 Elliot Avenue West, Seattle, WA 98119 | 888-882-4447 | f5.com

F5 Networks, Inc. Corporate Headquarters info@f5.com

F5 Networks Asia-Pacific apacinfo@f5.com

F5 Networks Ltd. Europe/Middle-East/Africa emeainfo@f5.com

F5 Networks Japan K.K. f5j-info@f5.com

©2018 F5 Networks, Inc. All rights reserved. F5, F5 Networks, and the F5 logo are trademarks of F5 Networks, Inc. in the U.S. and in certain other countries. Other F5 trademarks are identified at f5.com. Any other products, services, or company names referenced herein may be trademarks of their respective owners with no<br>endorsement or affiliation, express or implied, claimed by F5. CS04